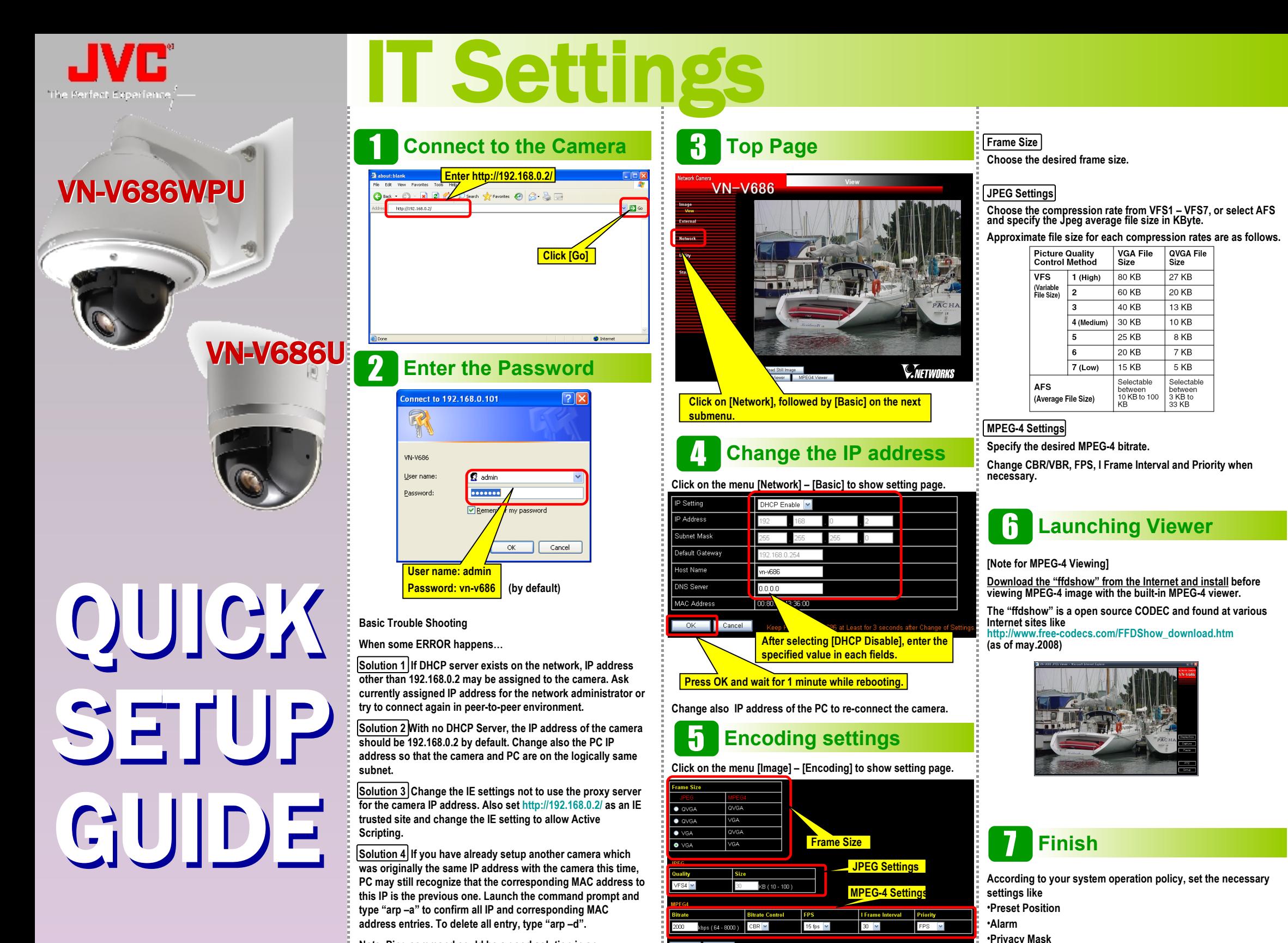

**Note Ping command could be a good solution in any situation.**

**and so on.**

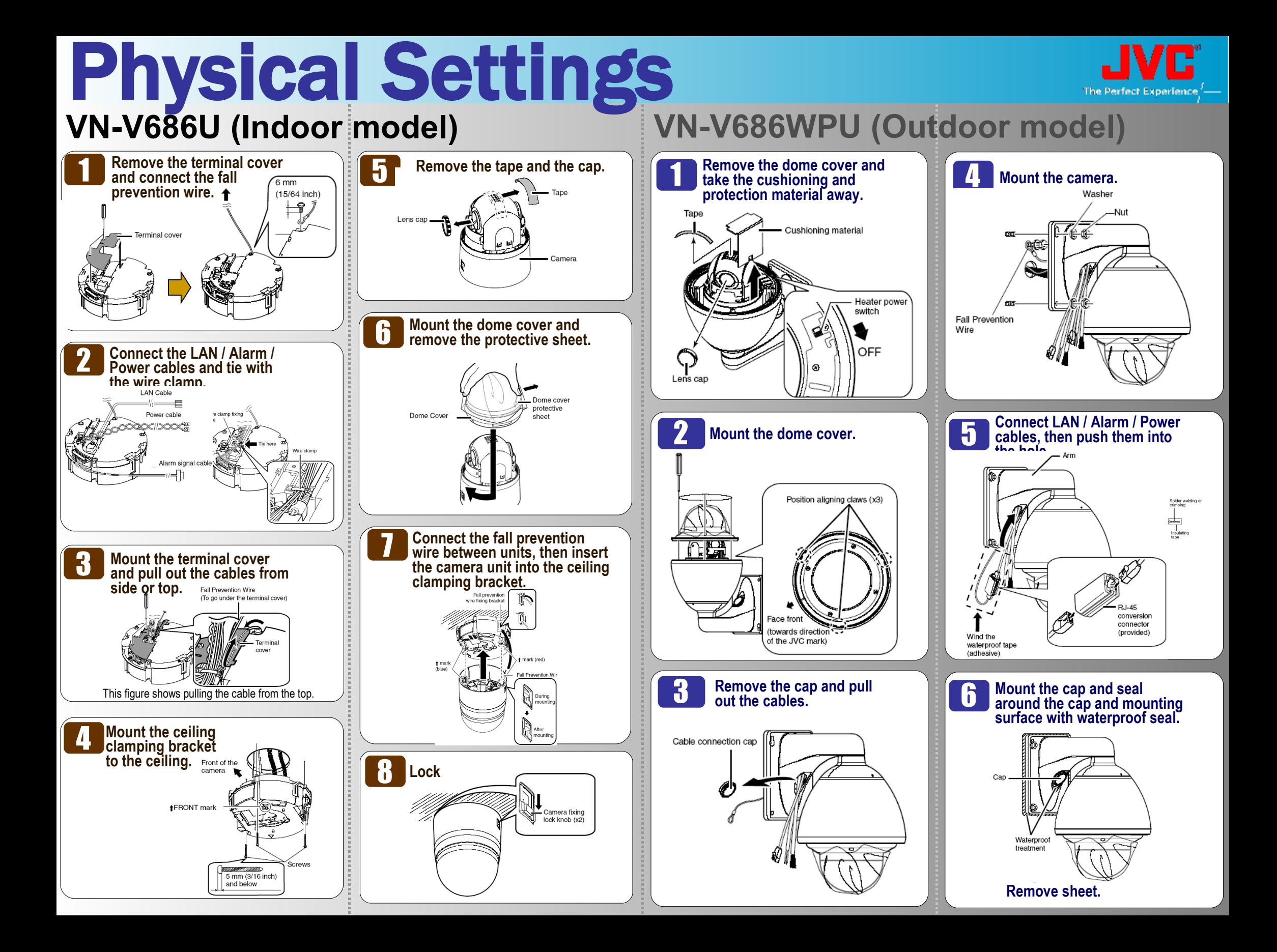